Для улучшения характеристик сканера при работе с маркировкой необходимо включить чтение DPM кодов, отсканировав настроечный код:

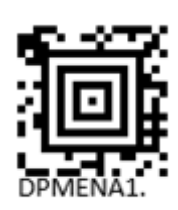

Скачать полную инструкцию к сканеру можно на сайте:

<https://www.honeywellaidc.com/ru-ru/products/barcode-scanners/hands-free/solaris-7980g>

В случае возникновения дополнительных вопросов вы можете обратиться к производителю:

<https://support.honeywellaidc.com/s/>